## **Peticiones**

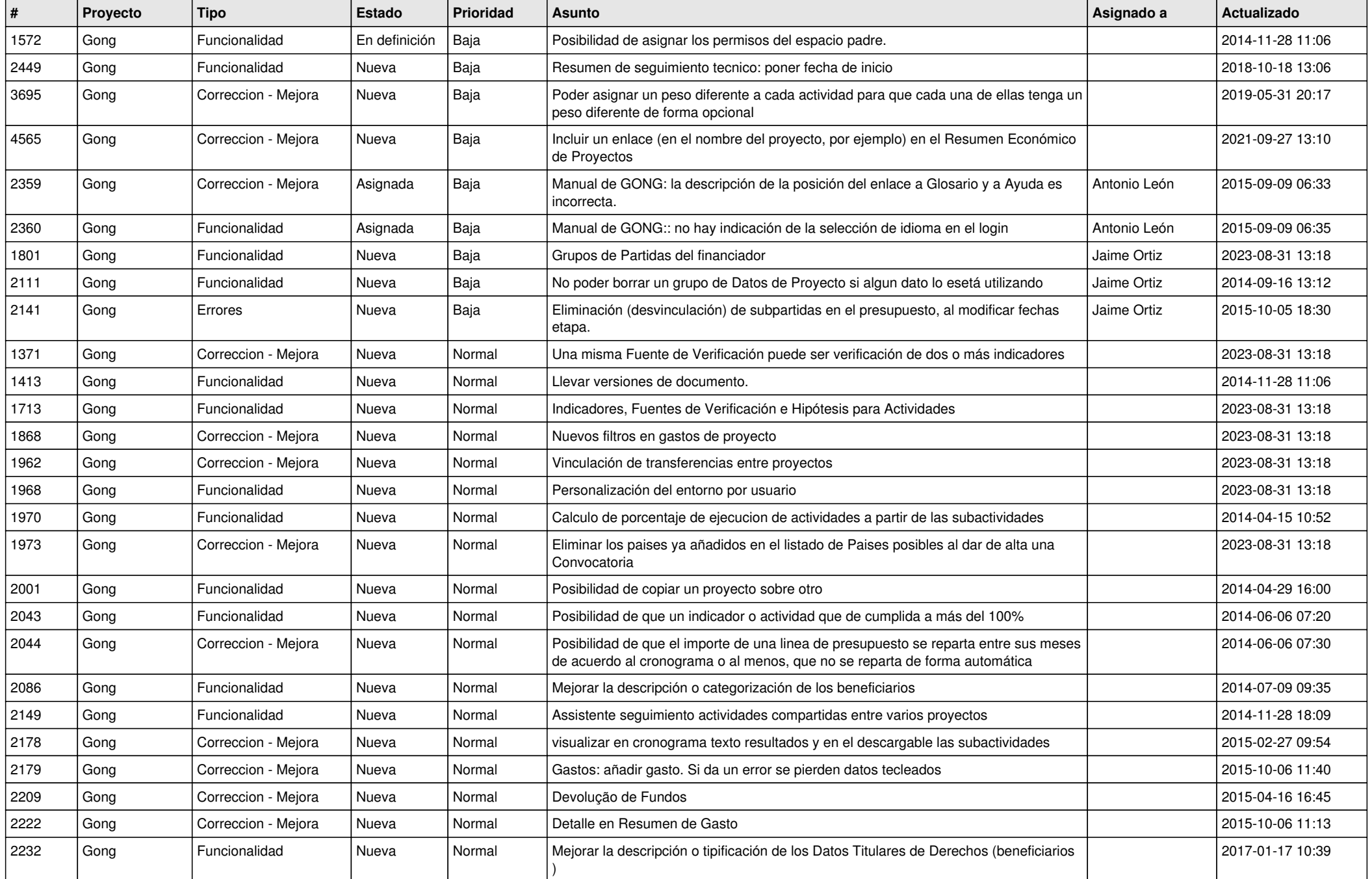

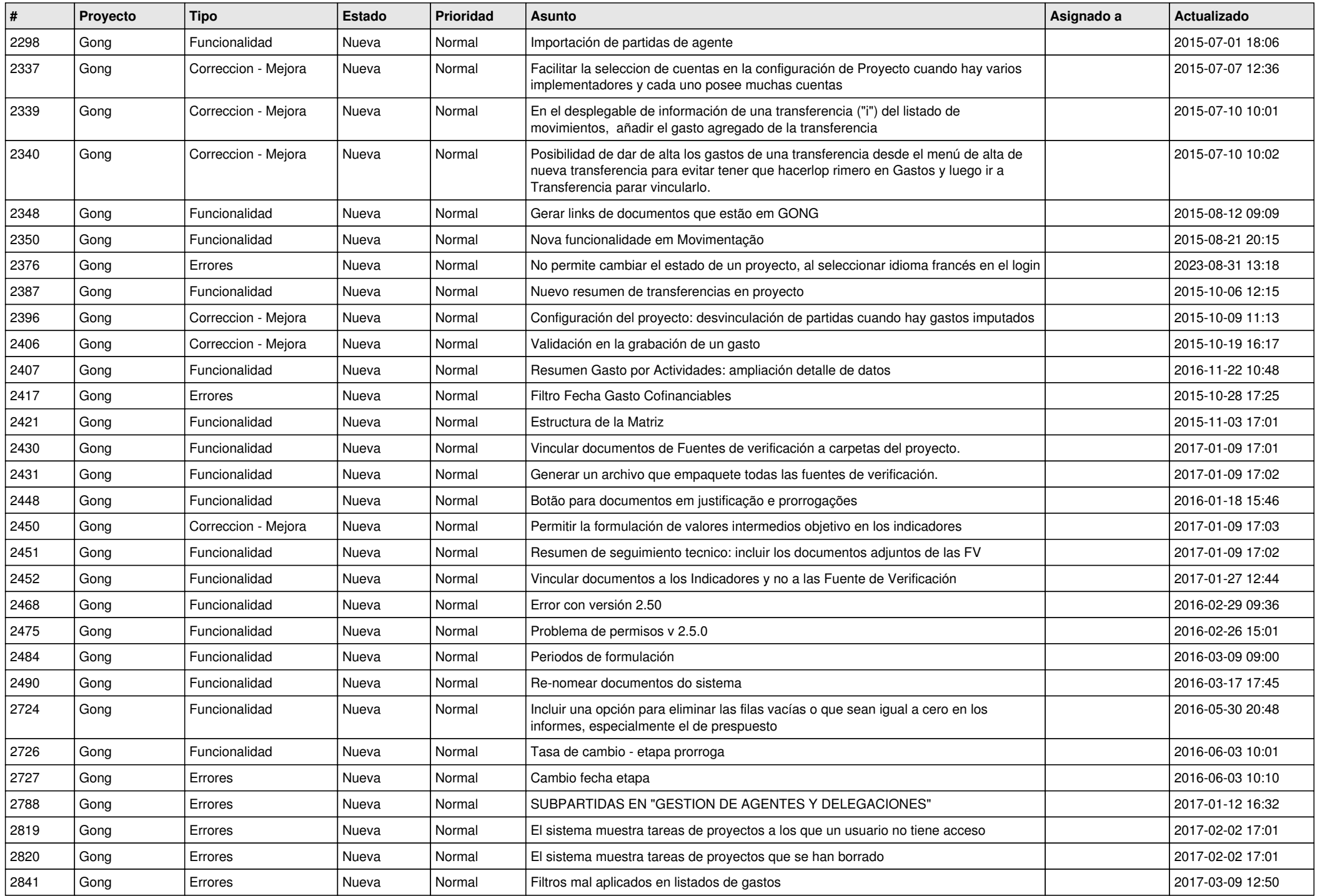

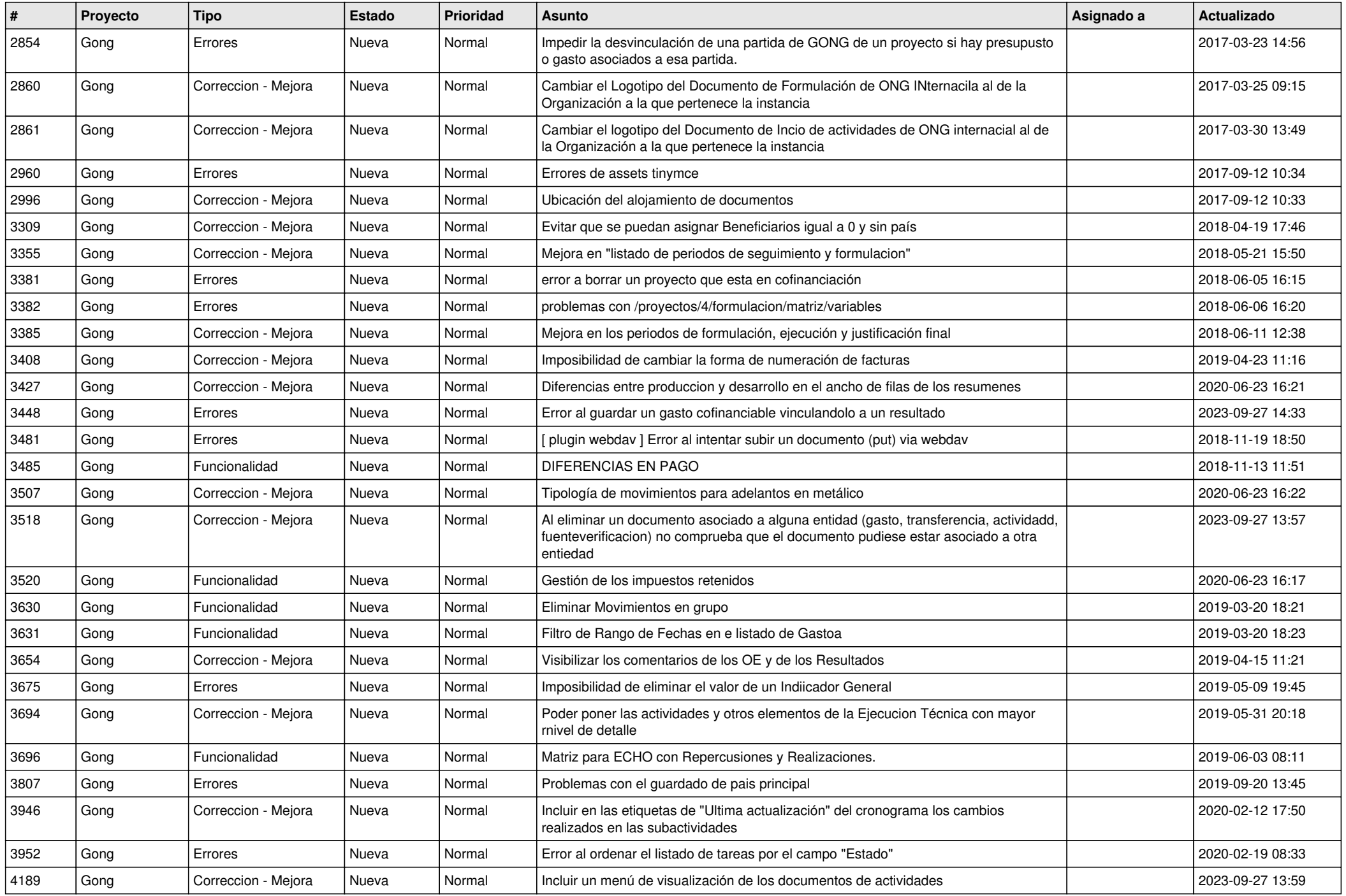

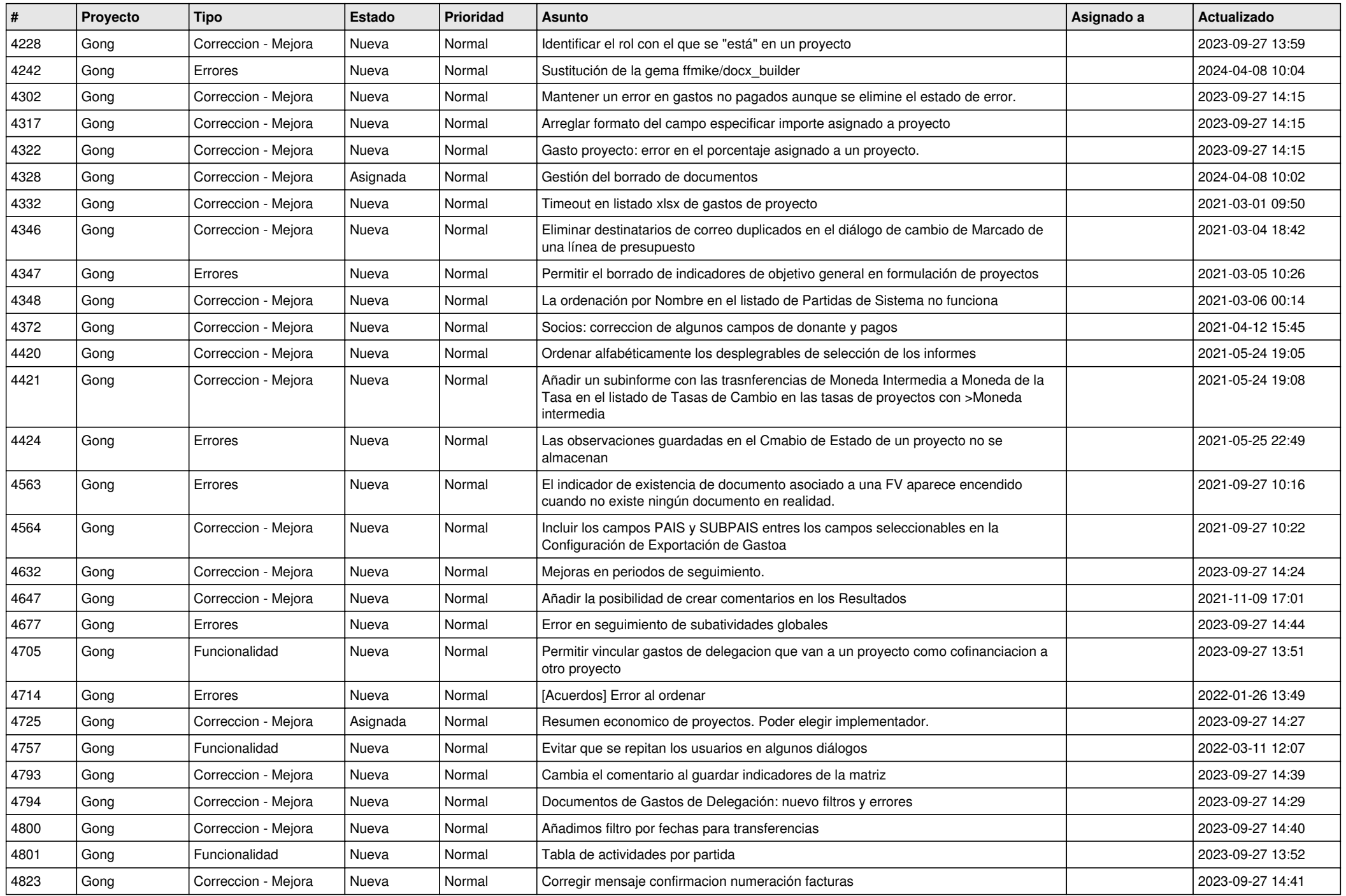

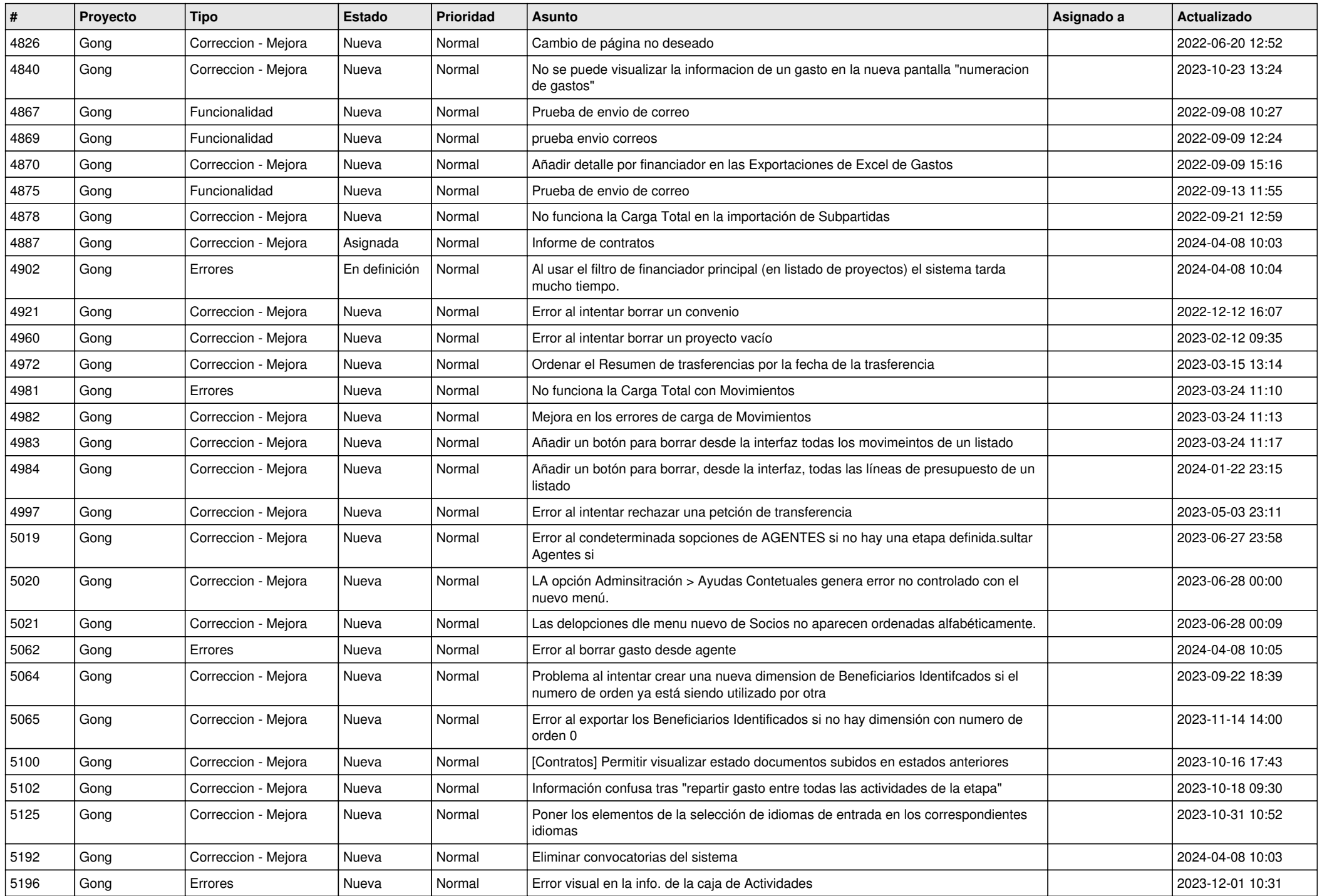

![](_page_5_Picture_480.jpeg)

![](_page_6_Picture_528.jpeg)

![](_page_7_Picture_528.jpeg)

![](_page_8_Picture_524.jpeg)

![](_page_9_Picture_531.jpeg)

![](_page_10_Picture_479.jpeg)

![](_page_11_Picture_247.jpeg)